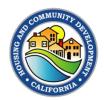

## **Submitting the Financial Report in the Grants Network Portal**

Grantees should complete the financial reporting process in the Grants Network Portal by completing the steps shown in Exhibit 5, below.

Exhibit 5. Grants Network Portal Financial Reporting Steps

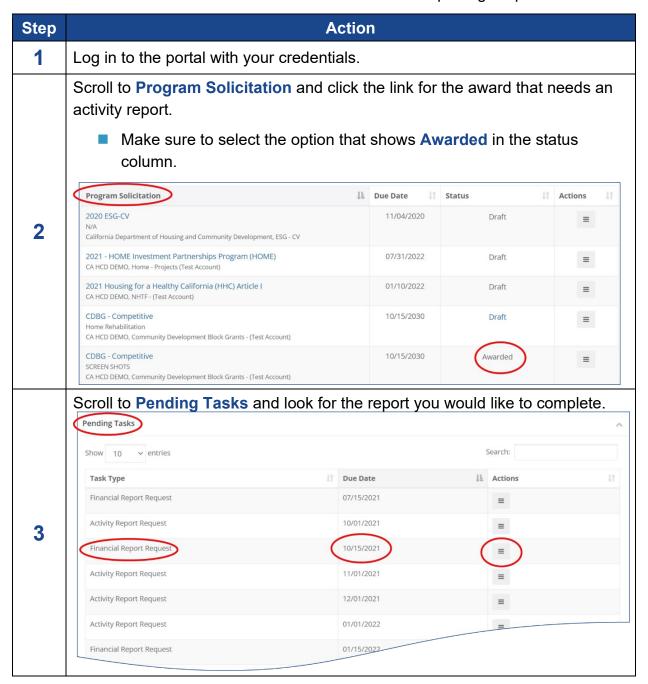

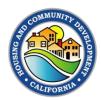

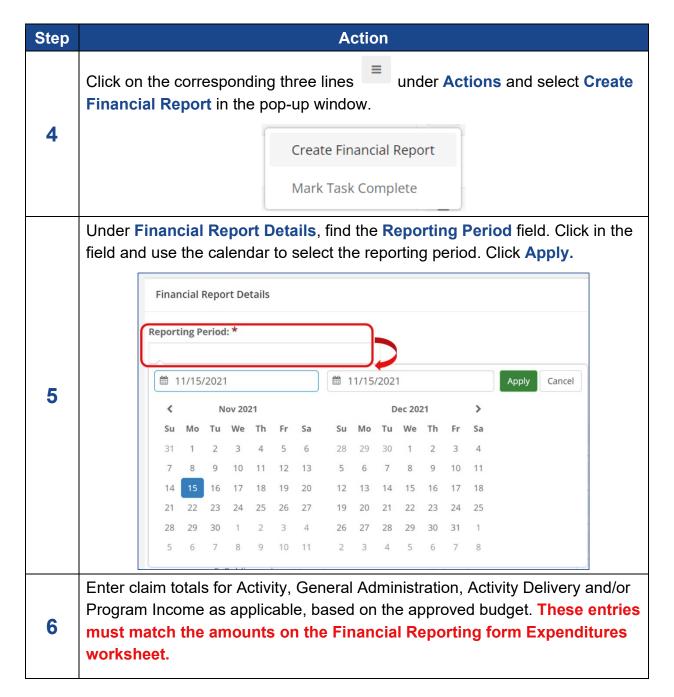

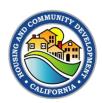

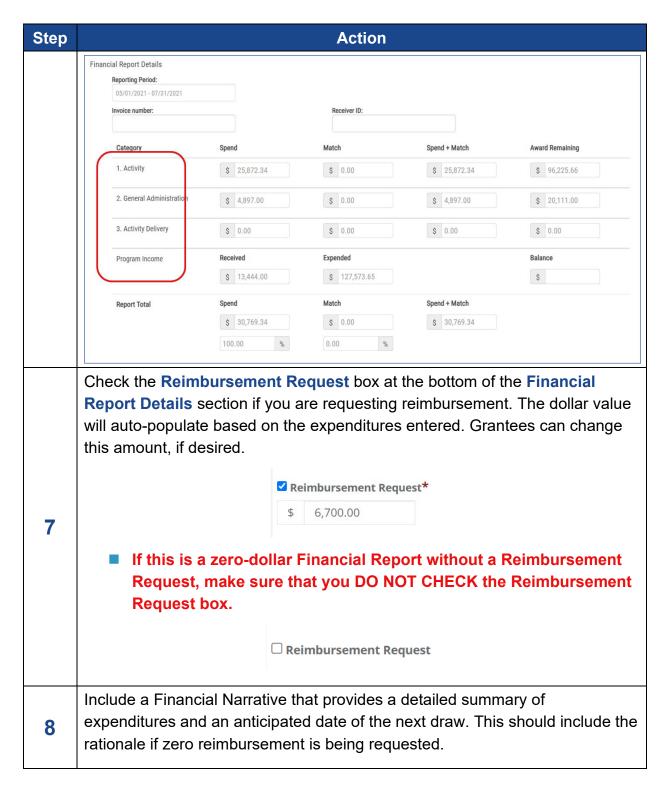

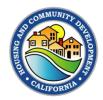

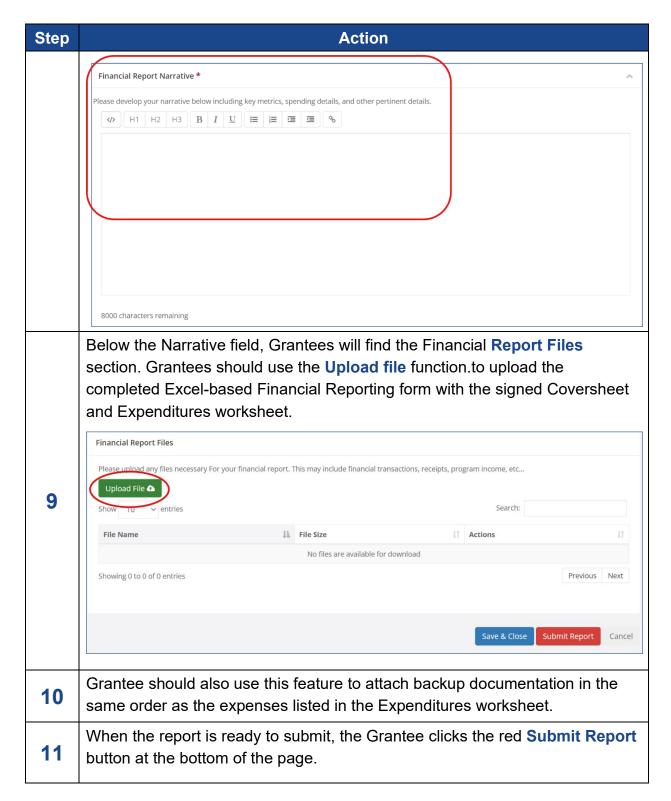

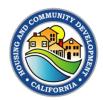

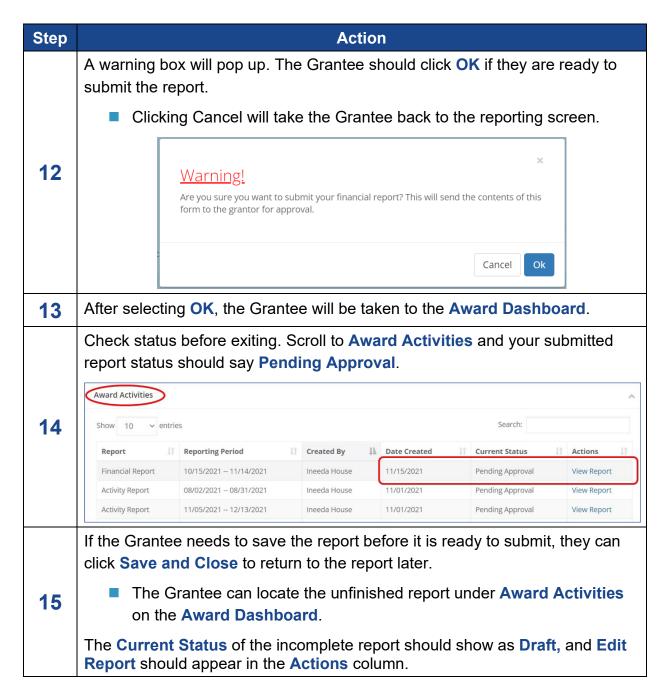